# **GREENFIELD**

## **Order Modifiers Sites & Export**

**08-November-2017**

### **Order Modifiers Sites & Export**

- •In ISupplier: Product : Order Modifiers -> There are new fields:
- Operating Unit
- ❖ Ship To Location
- This will indicate which location the Items are shipped to.
- There is new function to "Export" the Order Modifier details

### **Order Modifiers Sites & Export**

• Navigate to Product: Order Modifiers.

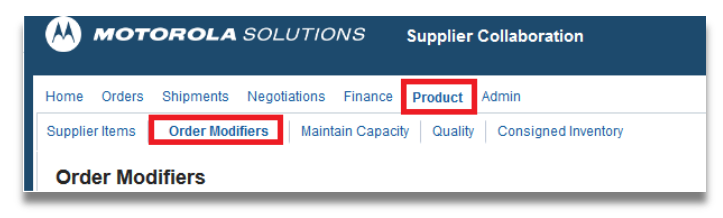

• Operating Unit & Ship To Location

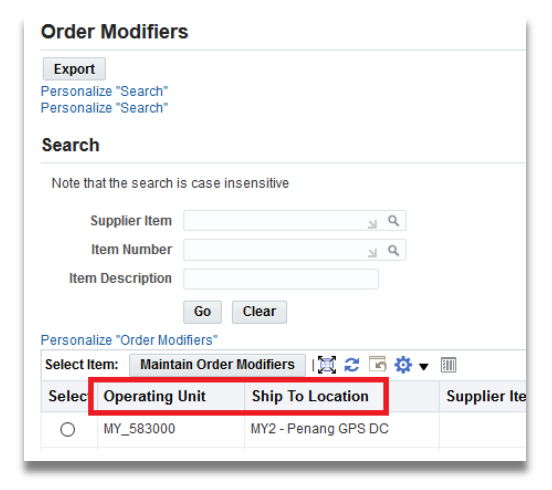

#### **Order Modifiers Sites & Export**

#### • Select "Export" to download Order Modifiers into Excel

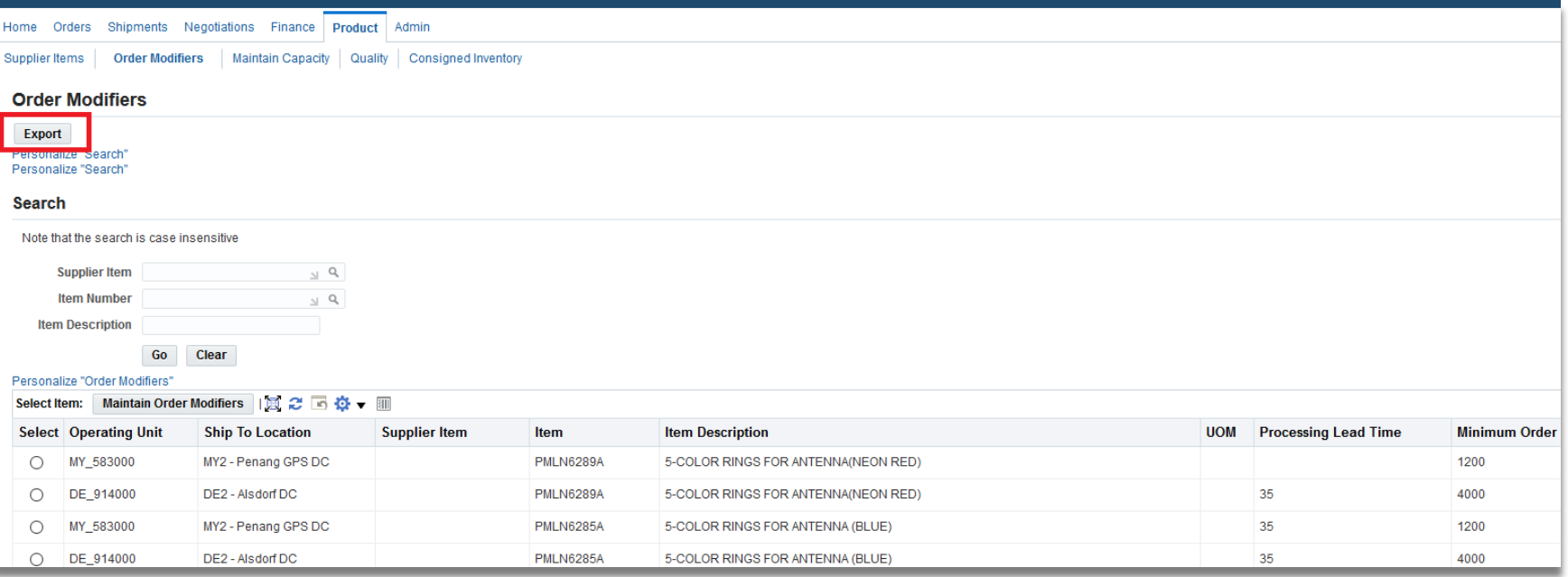

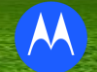